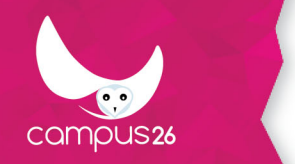

LA FORMATION PARTOUT POUR TOUS

# **Initiation au référencement**

(Durée estimée : 7h)

# **Objectifs**

- **Positionner son site parmi les premiers dans les moteurs de recherche**
- **Comprendre le fonctionnement des moteurs de recherche**
- **Choisir efficacement ses mots-clés**
- **Comprendre les atouts du référencement de votre site .**

## **Contenu de la formation**

**Au cours de cette formation vous apprendrez à :** 

- Connaitre Les différents moteurs de recherche : définition et fonctionnement
- La Méthodologie du référencement
- Optimiser les pages d'un site.
- Indexer un site. Fichier Sitemap.

#### **Généralités :**

- Définition du référencement
- Etat du marché des moteurs de recherche
- Fonctionnement global des moteurs
- Agencement d'une page google
- Quels sont les critères de classement ?
- Le page Rank et le TrustRank
- La norme W3c
- Le duplicate Content

#### **Méthodologie d'optimisation :**

- déterminer sa cible choix des mots-clés
- Optimiser le contenu d'une page
- Adresse URL de la page
- Les Balises META
- Densité des mots clés
- L'indice de popularité
- Suivre les évolutions
- Logiref
- Google Webmaster tool
- Visiref

#### **Les techniques avancées**

- La réécriture d'URL
- Les échanges de liens règles à suivre
- Ecrire pour le référencement

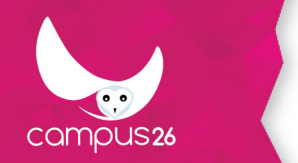

#### **Liens sponsorisés**

- Comment créer des annonces efficaces
- Choix des titres et des descriptifs
- Choix des URL de redirection

# **Moyens pédagogiques**

Supports de cours numérique

## **Moyens techniques**

Face à face avec un formateur ou Accès au cours via la plateforme internet d'apprentissage à distance

## **Modalités d'encadrement**

Un tuteur encadre et assure le suivi de la formation. Le formateur est accessible via les outils offerts par la plateforme. Il effectue la correction des exercices.

### **Evaluation des acquis**

Auto-évaluation en cours de module par des questionnaires. Exercices corrigés par un formateur.

## **Pré-requis**

Connaissance de base des systèmes d'exploitation (Windows).

# **Public visé**

Tout public

#### **Modalités d'accès**

INTRA entreprise

#### **Durée d'accès**

1 jour(s) ouvré(s)

Mise à jour du programme : 14/05/2018